#### **SET Fermilab @ENERGY** Science

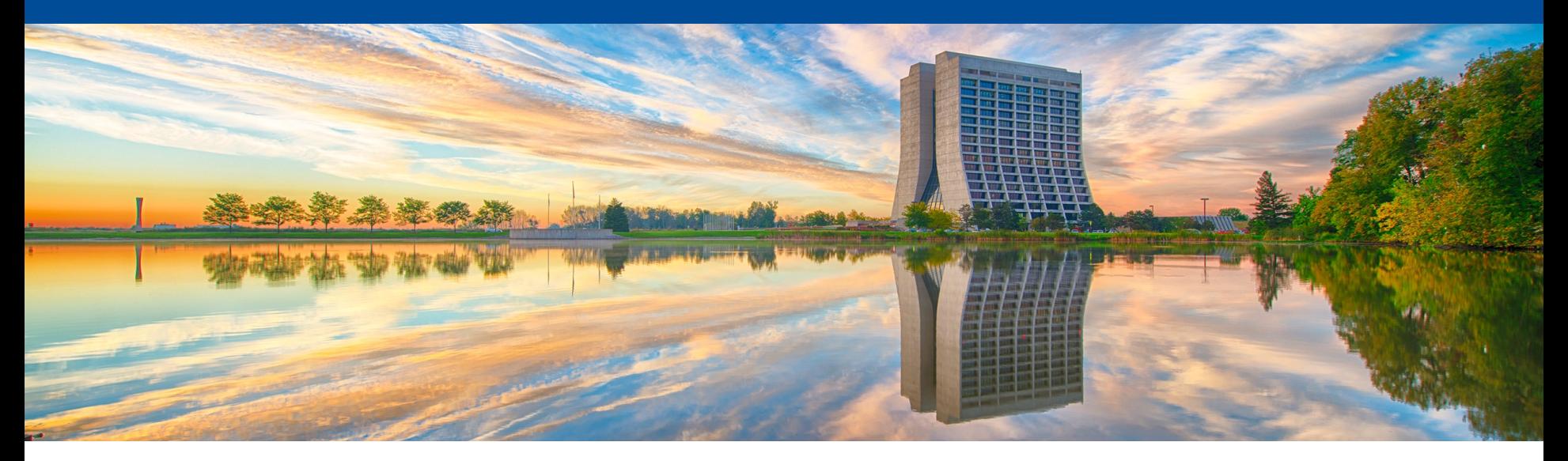

# **Geant4/CaTS/Opticks: optical photon propagation on a GPU**

Hans Wenzel

Soon Yung Jun Krzysztof Genser

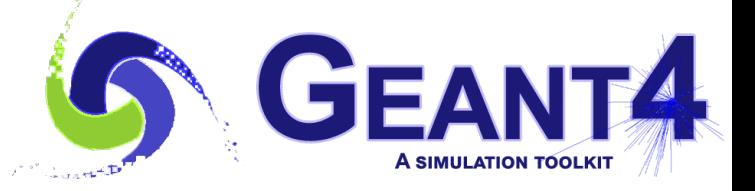

#### **Outline**

- Motivation:
	- The computational challenge.
	- Simulation of optical photons: the ideal application to be ported to GPU's.
- Opticks/G4(CX)Opticks.
	- GenSteps.
- CaTS a stand alone Geant4 application.
	- CaTS workflow.
	- $\cdot$  Performance.
- Recent developments
- $\cdot$  artg4tk/larg4: What is what?
- Roadmap to integrate Opticks with LArSoft/IArG4.
- Opticks/CaTS resources, further reading.

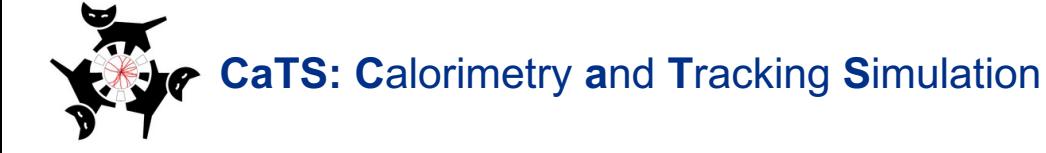

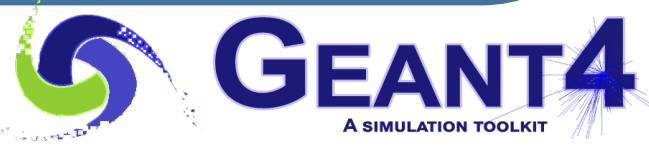

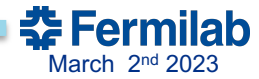

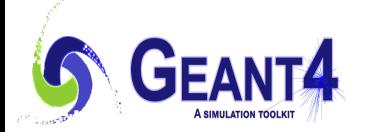

### **The computational challenge: Simulating a single 2GeV electron shower results in about 70 million VUV photons**

Simple Geometry: Liquid Argon: x y z: 1 x 1 x 2 m (blue) 5 photo detectors (red) photon yield (no E-field): 50000 g/MeV single 2GeV electron (shower not fully contained) (low Z=18, low  $\rho = 1.78$  g/cm<sup>3</sup>).

- Ø 70 000 000 VUV scintillation photons are produced.
- $\triangleright$  Using Geant4 (11.1.p01) to simulate photon generation and propagation on the CPU takes:
- **~ 10 minutes/event** (Compared to 0.034 sec/event when

no optical photon simulation)

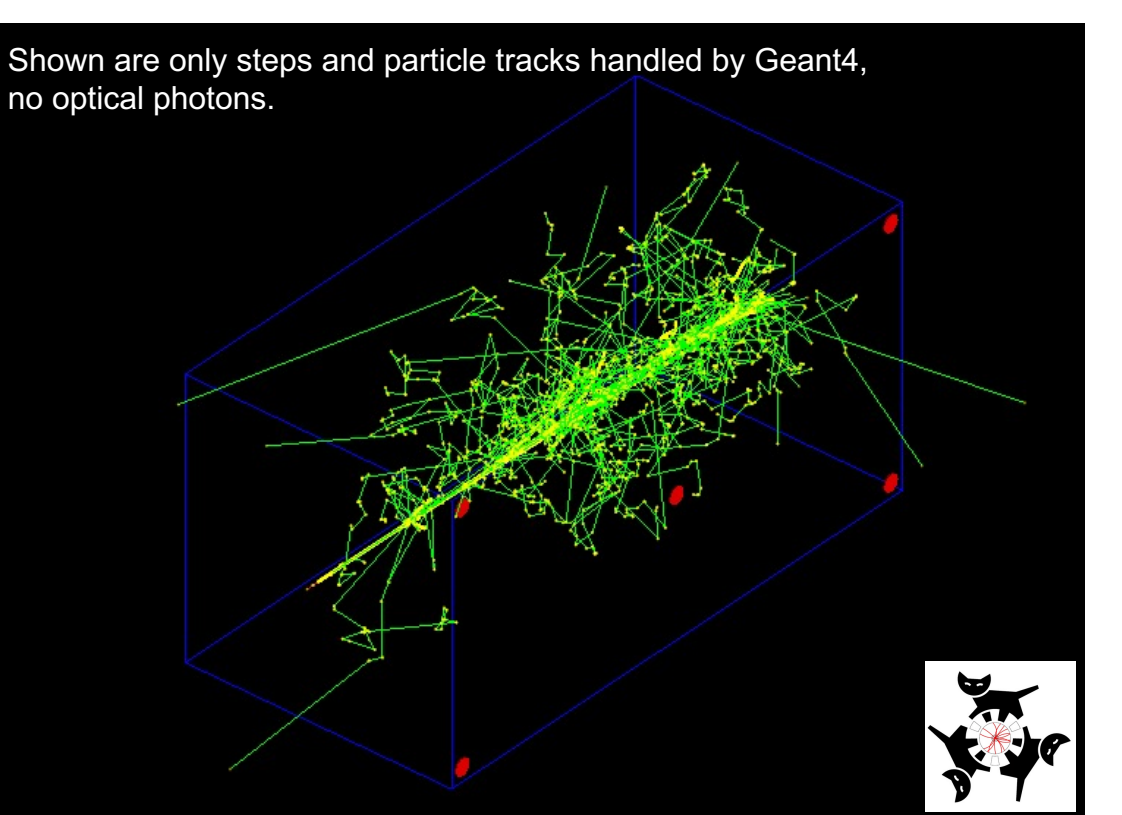

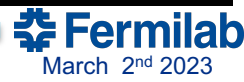

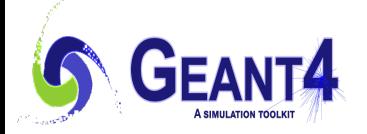

### **Simulation of optical photons: an ideal application to be ported to GPU's.**

- Only one particle type is involved (optical photon), but many of them (tens of millions)  $\rightarrow$  allows for massive parallelism (low latency, no big fluctuations in computing time).
- No new particles are produced when tracing the photons.
- Only a few simple physics processes need to be implemented on the GPU. Implementation on GPU is straightforward. The processes are:
	- G4Cerenkov (generate photons),
	- G4Scintillation (Reemission) (generate photons),
	- G4OpAbsorption,
	- G4OpRayleigh,
	- G4OpBoundaryProcess (only a few surface types),
	- G4OpWLS (not yet implemented, need it).
- These processes don't need a lot of input data (collected in so called GenSteps for the Cerenkov and Scintillation processes) $\rightarrow$  little data transfer from host to device.
- Only a small fraction of photons reach the Photodetectors and produce a PhotonHit  $\rightarrow$  so very little data to transfer from device to host.
- Optical ray tracing is a well-established field  $\rightarrow$  benefit from available efficient algorithms (OptiX®).
- Use NVIDIA<sup>®</sup> hardware (RTX hardware acceleration now in the  $4<sup>th</sup>$  generation but usually not present at HPC systems) and software (NVIDIA<sup>®</sup> CUDA, NVIDIA<sup>®</sup> OptiX<sup>®</sup>).

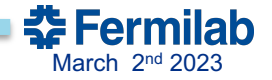

**Opticks will only run on: NVIDIA® hardware and software Software: NVIDIA® CUDA, OptiX OptiX 6: allows to select/deselect RTX OptiX 7: RTX cores are used when present** (RTX is not usually available on HPC systems**)**

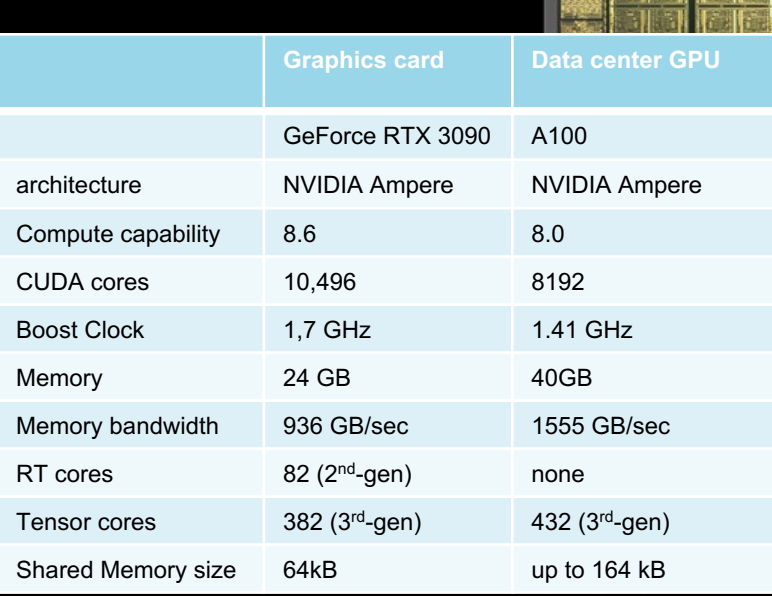

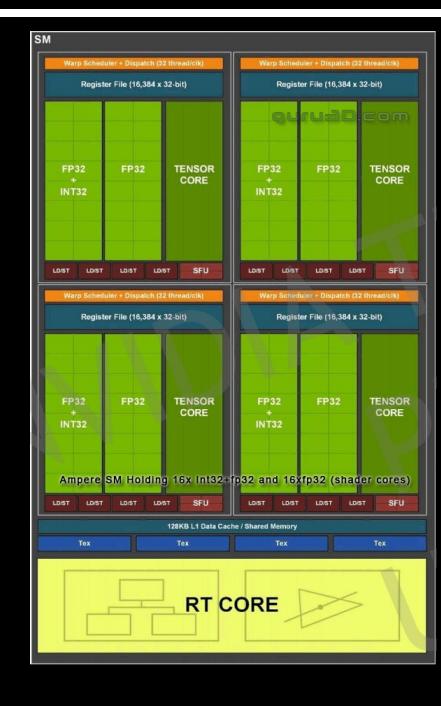

**RT core:** based on bounding volume hierarchy (BVH), a commonly used acceleration structure in ray tracing, ray-triangle intersection.

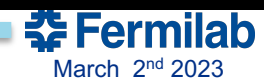

**TELESTING** 

**THEFT SILE** 

# **Opticks**

Opticks is an open-source project that accelerates optical photon simulation by integrating N ray tracing, accessed via NVIDIA OptiX ®.

Developed by Simon Blyth: https://bitbucket.org/simoncblyth/Opticks/

Two major versions: legacy Opticks based on OptiX ® 6 using the G4Opticks API and reengi Opticks based on OptiX ® 7 using the G4CXOpticks API (work in progress).

In addition to ray tracing Opticks:

- implements the Geant4 optical processes on the GPU.
- Translates the Geant4 geometry to OptiX  $\mathcal{O}_k$  without approximation.
- photons on the GPU. The information collected is the so called GenStep (different for Ce • G4(CX)Opticks provides an API. CaTS uses this API to implement a hybrid workflow when generation and tracing of optical photons is offloaded to Opticks (GPU/device) at stepping whenever a certain amount photons is reached. Geant4 on the CPU/host handles all oth types. The Geant4 Cerenkov and Scintillation processes are used to calculate the numb photons to be generated at a given step and to provide all necessary quantities to gener Scintillation).

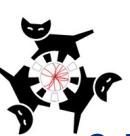

### **CaTS: Calorimeter and Tracker Simulation**

CaTS: stand alone Geant4 application. It is a modular and extendible system that allows to build detector seti components. The creation of Hit collections and I/O thereof is automated once a sensitive detector is assigne volume. CaTS was included in Geant4 11.0. CaTS serves as a prototype/testbed for artg4tk and larg4 which share many functionalities e.g. same DetectorConstruction (gdml files are interchangeable), same mechanism to build physic uses Root IO directly to provide persistency for Hits while artg4tk/larg4 add the Hits to the art event. https://geant4.kek.jp/lxr/source/examples/advanced/CaTS/, Calor produ

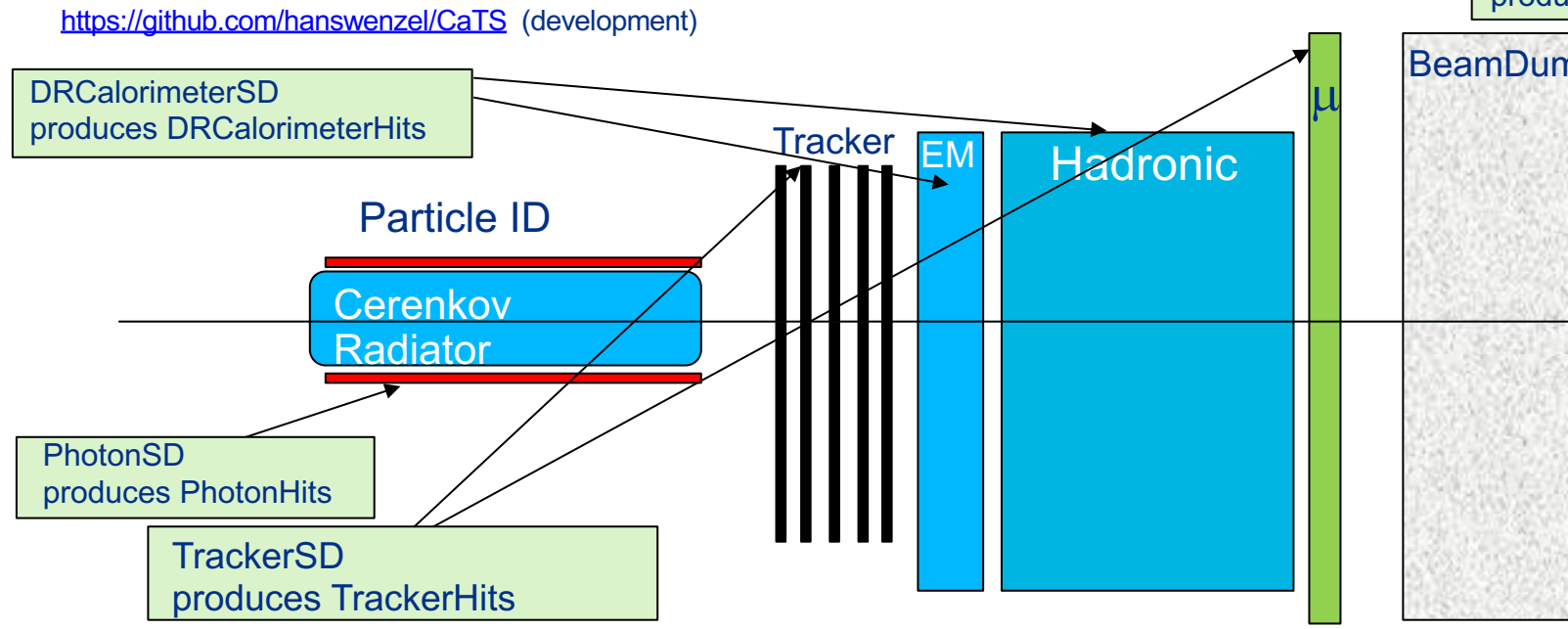

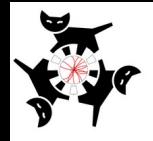

# **CaTS: Calorimeter and Tracker Simulation (cont.)**

- No changes to Geant4 required! Only make use of provided interfaces: UserActions, Sensitive Detectors...
- Currently supports legacy/new Opticks interface.
- Uses gdml with extensions for flexible Detector construction and to provide optical properties at runtime. The gdml extensions include:
	- Assigning sensitive detectors to logical Volumes. Available:
		- lArTPCSD, TrackerSD, PhotondetectorSD, MscSD, CalorimeterSD, DRCalorimeterSD,….
	- Assigning step-limits, energy cuts to logical Volume.
	- Assigning visualization attributes.
- Allows to visualize the detector using Geant4 visualization tools.
- Uses G4PhysListFactoryAlt to define and configure physics at runtime via command line option.

./CaTS -g simpleLArTPC.gdml -pl 'FTFP\_BERT+OPTICAL+STEPLIMIT' -m time.mac

- G4(CX)Opticks/Geant4 is a runtime/build time option.
- Uses Geant4 to collect Scintillation and Cerenkov Gensteps. The number of photons to be generated is always calculated by Geant4 even when using Opticks!

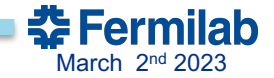

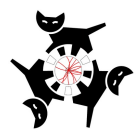

### **CaTS workflow using the new version of Opticks based on OptiX**®7**:**

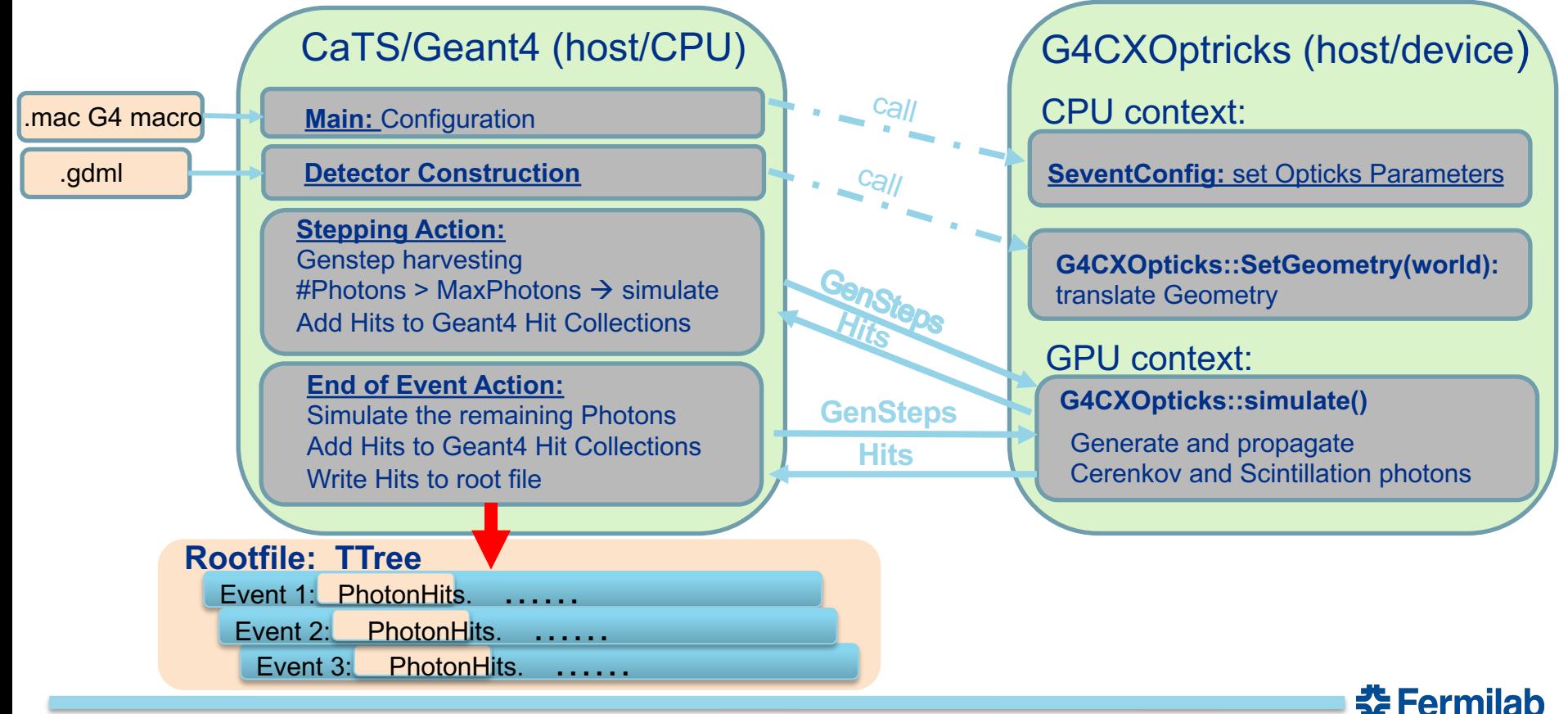

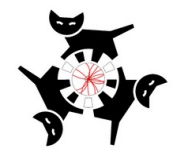

# **GenSteps**

A GenStep collects all information necessary to generate Scintillation and Cerenkov photons on the  $GPU \rightarrow$  more efficient than

G4StepPoint\* pPreStepPoint = aStep->GetPreStepPoint(); G4StepPoint\* pPostStepPoint = aStep->GetPostStepPoint();  $G4ThreeVector \times 0 = pPreStepPoint \rightarrow GetPosition()$ :  $G4$ ThreeVector  $p0 = aStep - SetDeltaPosition() .unit()$ ;  $G4$ double t0 = pPreStepPoint-> $GetGlobalTime()$ ; if (photons  $> 0$ ) { G40pticks::GetOpticks()->collectScintillationStep( //1, // 0 id:zero means use scintillation step count OpticksGenstep G4Scintillation 1042, aTrack->GetTrackID(), materialIndex. photons,  $x0.x()$ , // 1  $x0.y()$ , copying optical photons  $\int$  Scintillation GenStep:  $deltaPosition.$ y(),  $deltaPosition. z()$ , aStep->GetStepLength(), definition->GetPDGEncoding(), // 3 definition->GetPDGCharge(), aTrack->GetWeight(), pPreStepPoint->GetVelocity(), scntId, YieldRatio, // slowerRatio, FastTimeConstant, // TimeConstant, SlowTimeConstant, //slowerTimeConstant, ScintillationTime, //scintillationTime, 0.0. //wrong but not used scintillationIntegrationMax.  $0, //$ spare1  $0$  // spare2 Figure from Simon Blyth's presentation  $)$ :

**委 Fermilab** 

 $\frac{1}{2}$ 

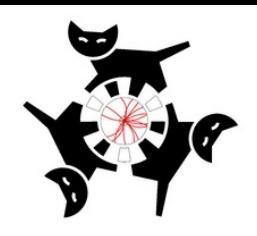

**Number of CPU threads**

#### Performance: Depending on Geometry

**Opticks [sec/evt]**

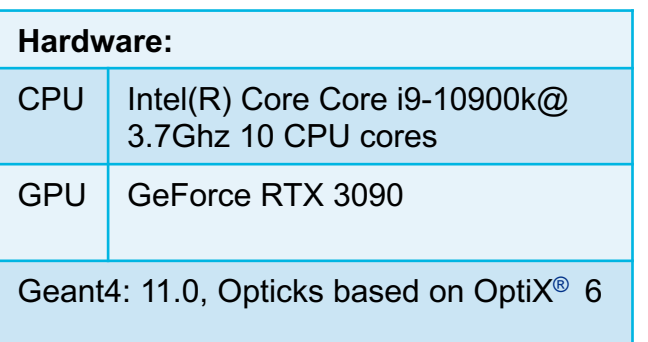

**Geant4 [sec/evt]**

1 330 1.8 189x

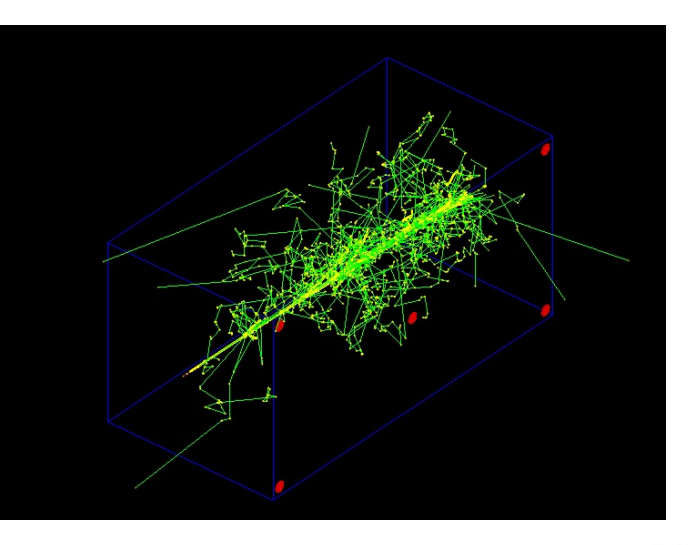

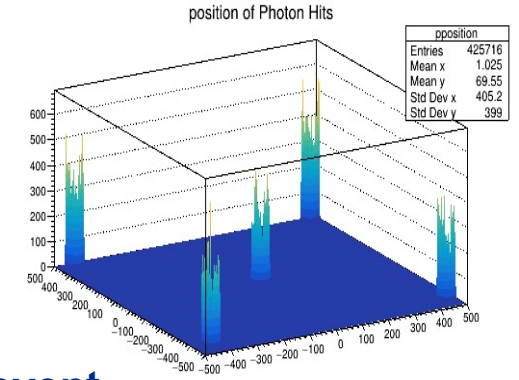

# **becomes feasible to run full optical simulation event by event**<br>→It becomes feasible to run full optical simulation event by event

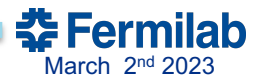

**Gain/speed up**

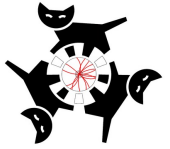

# **Recent developments**

Re-implementing Opticks for OptiX ® 7<sup>1)</sup> required huge changes due to the new and very different OptiX ® 7 API  $\rightarrow$ So good time to rethink the simulation code. Goals of re-implementation: flexible, modular GPU simulation, easily testable, less code.

#### Opticks: Completed

- Full Simulation re-implementation for OptiX ® 7 API.
- Many packages were removed or are planned to be removed.
- Move code that doesn't require OptiX or Cuda out of GPU context.
- Rather monolithic .cu was replaced by small GPU+CPU headers.
- Changed Opticks to work with Geant4 >11. (new API for optical processes and material properties).
- CaTS has been modified to use the new Opticks based on the new OptiX API. The CaTS workflow has been adjusted accordingly. User actions were utilized  $\rightarrow$  no changes to Geant4 itself required.
- With legacy versions of Opticks (based on Optix 6) we observed speed ups in the order of 2x102 . Evaluation and optimizing the performance with recent updates is in progress.

<sup>1)</sup>https://simoncblyth.bitbucket.io/env/presentation/Opticks 20220718 towards production use juno collab meeting.html

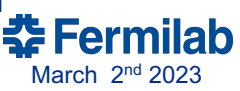

### **artg4tk/larg4: What is what?**

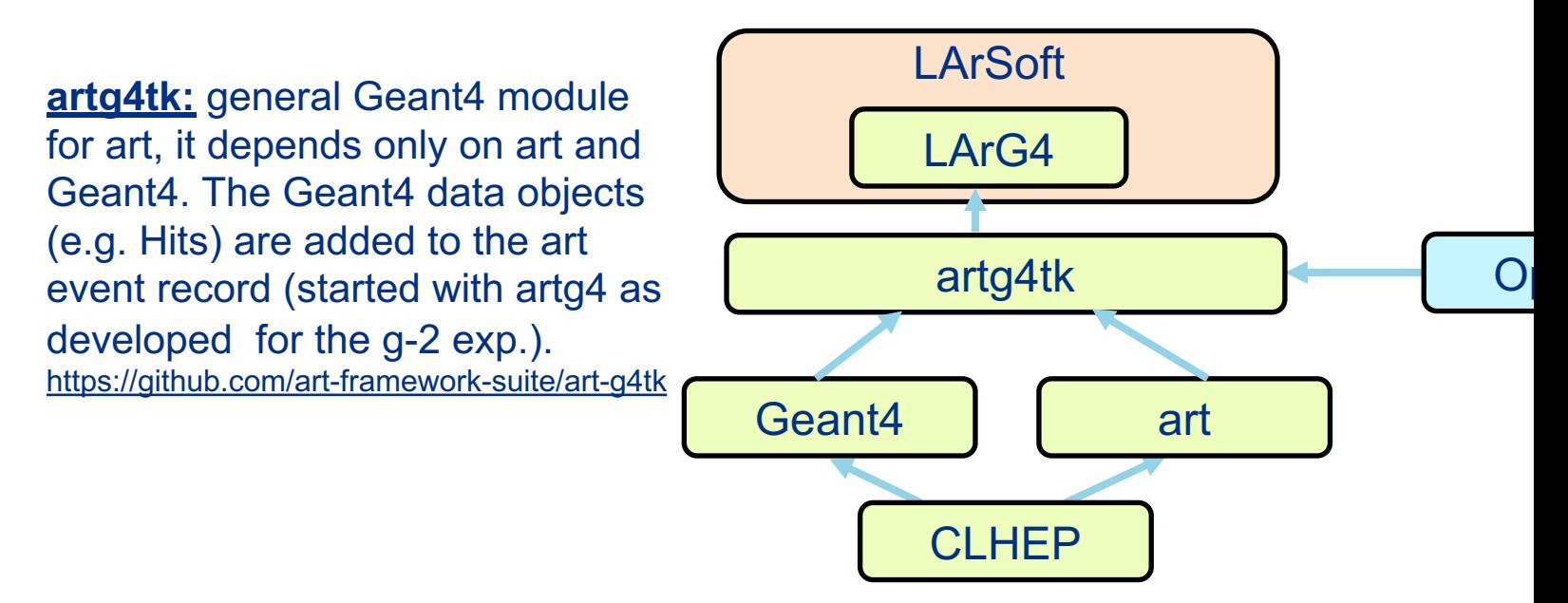

lardataobjects) are encapsulated here: https://github.com/LArSoft/larg4 Larg4 is based on artg4tk. It is a module for IArSoft. All LArSoft dependencies (e.g

# **Roadmap to integrate Opticks with LArSoft/lArG4**

- Build CaTS (with Opticks) on Wilson Cluster (WC/IC) using the most recent UPS/UPD Geant4 product (done) $\rightarrow$  Make sure it runs on the WC GPU nodes.
- Create release of artg4tk based on the new versions of Geant4/art.
- Add necessary G4CXOpticks calls to artg4tk.
- Products like cuda, Optix, Opticks will not be available as ups/upd products (moving to spack) so will have to be integrated as external products.
- Implement Wavelength shifting process (WLS) in Opticks.
- Evaluate if more efficient random number management on the GPU can be implemented.

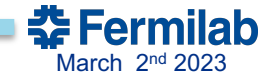

### **further reading**

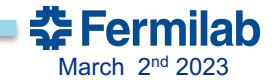

#### **Opticks resources:**

https://simoncblyth.bitbucket.io/env/presentation/opticks\_may2020\_hsf.html

EPJ Web of Conferences **214**, 02027 (2019), https://doi.org/10.1051/epjconf/20192140202 Simon Blyth: "Opticks : GPU Optical Photon Simulation for Particle Physics using NVIDIA® (

Detector geometry in Opticks: https://indico.cern.ch/event/975008/ Documentation: https://simoncblyth.bitbucket.io/opticks/index.html Code repositories:

https://bitbucket.org/simoncblyth/opticks: main development repository (new https://github.com/simoncblyth/opticks : used for snapshots and tagged releases. The most recent tag is https://github.com/simoncblyth/opticks/releases  $\rightarrow$  Starting point from 'our' github fork.

#### **CaTS/Opticks resources**

- https://github.com/hanswenzel/opticks, our fork to work on Opticks with Optix 6.5. Changes include:
	- Changes to make it compatible with the Geant4 11 API.
	- Bulk reemission process during photon propagation disabled. If reemission is necessary, it can be expressed as WLS Scintillation and WLS share the same PDF.
	- Extract properties relevant to WLS.
- Main git repository: https://github.com/hanswenzel/CaTS/ :used for development.
- Instructions how to build and run CaTS: https://github.com/hanswenzel/CaTS/blob/master/README.md
- Instructions how to build Opticks and how to install all necessary software: https://github.com/hanswenzel/CaTS/blob/master/Instructions.md
- Instruction how to run various CaTS examples (examples consist of: gdml file, Ge and an application that makes histograms from the hits collections): https://github.com/hanswenzel/CaTS/blob/master/Examples.md
- https://gitlab.cern.ch/geant4/geant4 : will be used for snapshots and tagged release

# Backup slides

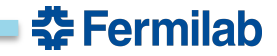

# **TURING BUILT FOR RTX**

#### GREATEST LEAP SINCE 2006 CUDA GPU

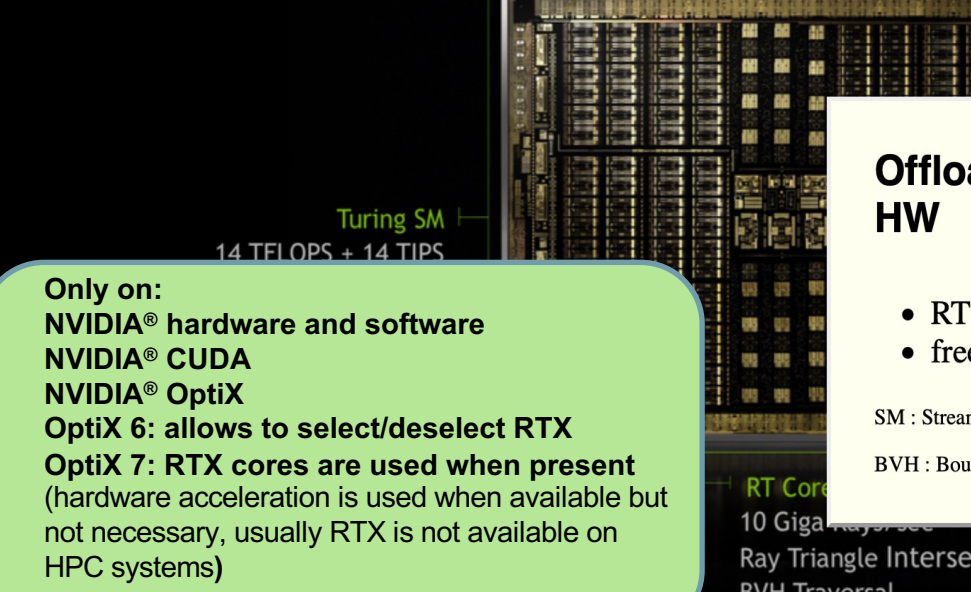

# **Offload Ray Trace to Dedicated**

- RT core : BVH traversal  $+$  ray tri. intersection
- frees up general purpose SM

**SM: Streaming Multiprocessor** 

**BVH**: Bounding Volume Hierarchy

Ray Triangle Intersection **BVH Traversal** 

Figure from Simon Blyth's presentation

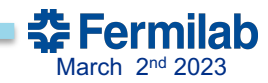

#### G4VSolid -> CUDA Intersect Functions for ~10 Primitives

- 3D parametric ray :  $ray(x,y,z;t) = rayOriginal + t * rayDirection$
- implicit equation of primitive :  $f(x,y,z) = 0$
- -> polynomial in t, roots:  $t > t_{min}$  -> intersection positions + surface normals

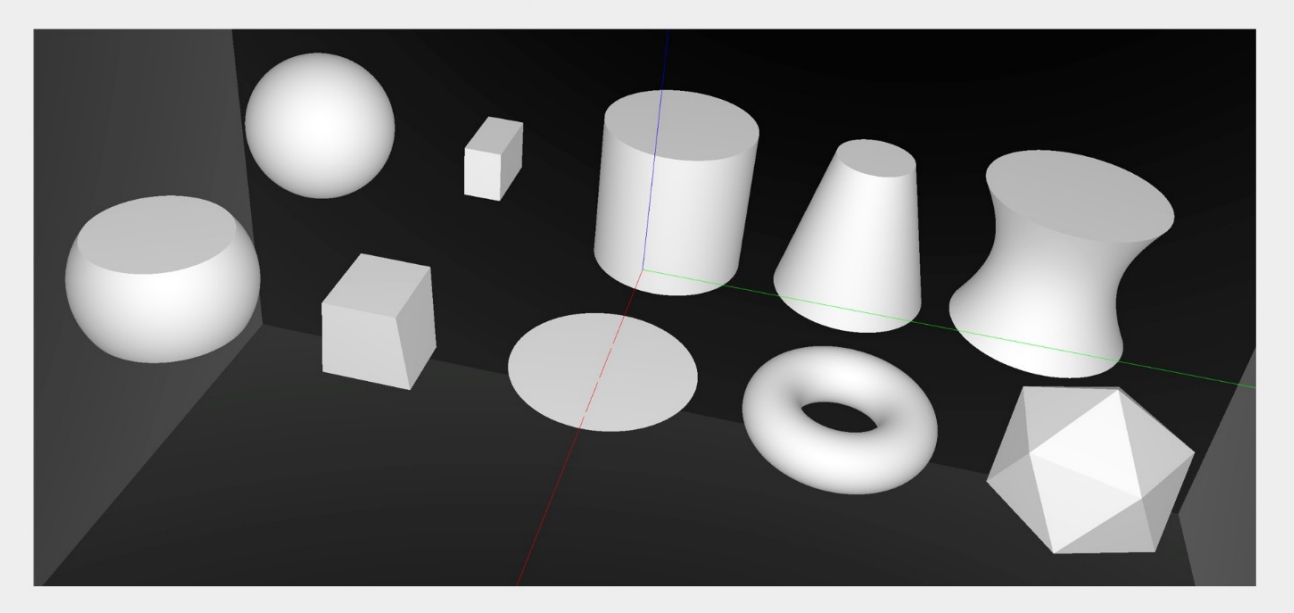

Sphere, Cylinder, Disc, Cone, Convex Polyhedron, Hyperboloid, Torus, ...

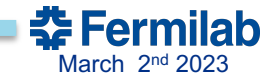

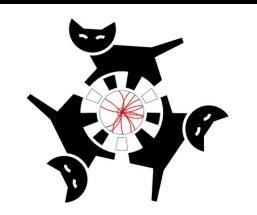

### **Plans concerning CaTS/Opticks**

#### CaTS:

- Make the latest developments and documentation available in the Geant4/CaTS advanced example.
- Achieve true concurrency by using G4Tasking. Allow to configure jobs to fully utilize CPU and GPU resources.
- Change to use in-memory Root file merging (TBufferMerger) when using multi-threading.

#### G4CXOpticks/Opticks:

- Use the same implementation of the scintillation process on CPU (Geant4) and GPU (Opticks), use the same optical properties/keywords.
- Implement Wavelength shifting process (WLS).

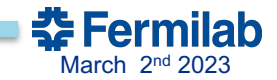

#### CaTS: advanced Geant4 example

- Uses Geant4 to collect Scintillation and Cerenkov Gensteps. A Genstep collects all the data necessary to generate Cerenkov/Scintillation photons on the GPU. The harvesting is done in Sensitive Detectors(SD) (RadiatorSD/lArTPCSD). The number of photons to be generated is calculated by Geant4 and constrained to be identical whether one uses the Geant4 optical physics or G4Opticks.
- Use of G4Opticks is both a build and runt-time option.
- The PhotonHits collected by the PhotonSD sensitive detector have the same content whether Geant4 or G4Opticks is used.
- Uses GDML with extensions for flexible Detector construction and to provide optical properties at runtime. The gdml extensions include:
	- Assigning Sensitive Detectors to logical Volumes. Available:
		- **RadiatorSD**, **lArTPCSD**, **PhotonSD.**
		- **TrackerSD, CalorimeterSD, DRCalorimeterS**
	- Assigning step-limits to logical Volumes.
	- Assigning production Cuts by regions.
	- Assigning visualization attributes.
	- Note there are Opticks specific keywords!
- Uses G4PhysListFactoryAlt to define and configure physics.
- Uses Root IO to provide persistency for Hits.

Achieved speed up in the order of a few times  $10<sup>2</sup>$ , depends strongly on detector geometry, hardware and settings.

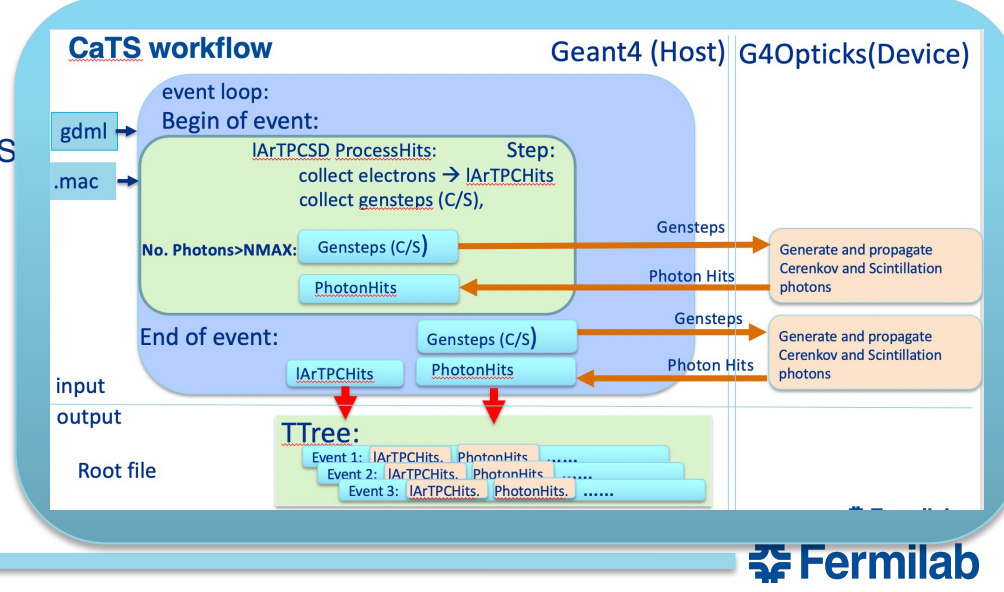

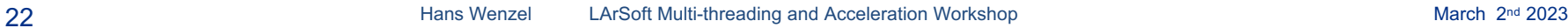

#### **Opticks: Translates G4 Optical Physics to CUDA/OptiX**

 $OptiX : single-ray programming model > line-by-line$ translation

#### **CUDA Ports of Geant4 classes**

- G4Cerenkov (only generation loop)
- G4Scintillation (only generation loop)
- G4OpAbsorption
- G4OpRayleigh
- G4OpBoundaryProcess (only a few surface types)

#### **Modify Cherenkov + Scintillation Processes**

- collect *genstep*, copy to GPU for generation
- avoids copying millions of photons to GPU

#### **Scintillator Reemission**

- fraction of bulk absorbed "reborn" within same thread
- wavelength generated by reemission texture lookup

#### **Opticks (OptiX/Thrust GPU interoperation)**

- OptiX : upload gensteps
- Thrust : seeding, distribute genstep indices to photons
- OptiX : launch photon generation and propagation
- Thrust : pullback photons that hit PMTs
- Thrust : index photon step sequences (optional)

### **GPU Resident Photons**

#### **Seeded on GPU**

associate photons -> *gensteps* (via seed buffer)

#### Generated on GPU, using genstep param:

- number of photons to generate
- start/end position of step

#### **Propagated on GPU**

Only photons hitting PMTs copied to CPU

#### Thrust: high level C++ access to CUDA

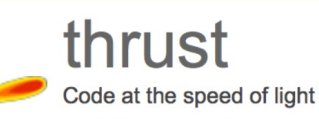

 $\bullet$  https://developer.nvidia.com/Thrust

Figure from Simon Blyth's presentation

For liquid Argon TPC we need: wave-length shifting process on GPU

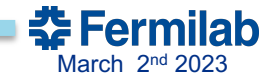

**Motivation** 

searches: DarkSide, ARGO, …

LAr volume Cathode plane Ionized Ar produces scintillation light. "Flash" arrives at photo detectors  $\sim$ 10s of ns (...the "fast" light, at least)

The image below shows a display of the ionization signal: time + stereo wires or pixels allows for 3D reconstruction dEdx for PID

#### track length for energy/momentum

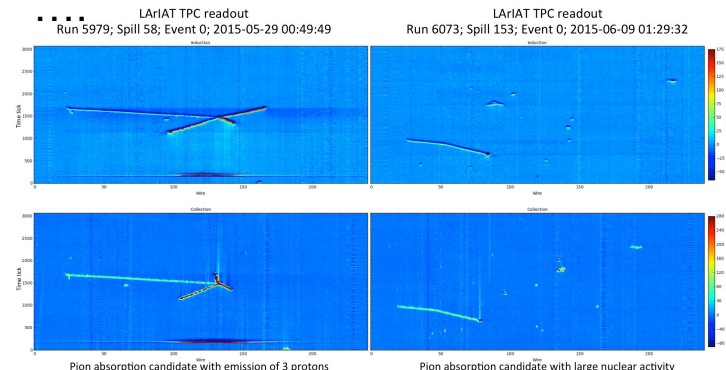

See: Dorota Stefan(CERN/NCBJ (Warsaw PL)), https://indico.cern.ch/event/575069/contributions/2326563/attachments/1363382/2064171/LArPrinicipals.pdf

Pion absorption candidate with large nuclear activity

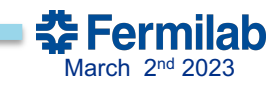

Liquid Argon TPC's are the technology of choice for many neutrino experiments:

DUNE, protoDUNE, µBoone, LArIAT, ICARUS, SBND… as well as dark matter